#### The GNUnet DHT

#### Christian Grothoff

christian@grothoff.org http://grothoff.org/christian/

"I trust no one, not even myself." –Joseph Stalin

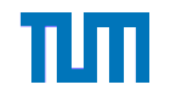

## Agenda

- A Quick Introduction to Bloom Filters
- The  $R^5N$  Routing Algorithm
- Performance Analysis for  $R^5N$
- Content validation
- The DHT API
- The BLOCK API

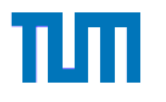

#### Bloom Filters

- Probabilistic data structure to answer the question "is element  $X$  in set  $S$ " with "no" or "maybe"
- If an element is not in the set, the probability is high that the answer is "no"
- Uses a bit-array where k bits based on  $H(X)$  are set to 1 for each element  $X \in S$ .

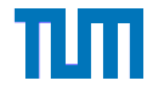

#### Review: Kademlia

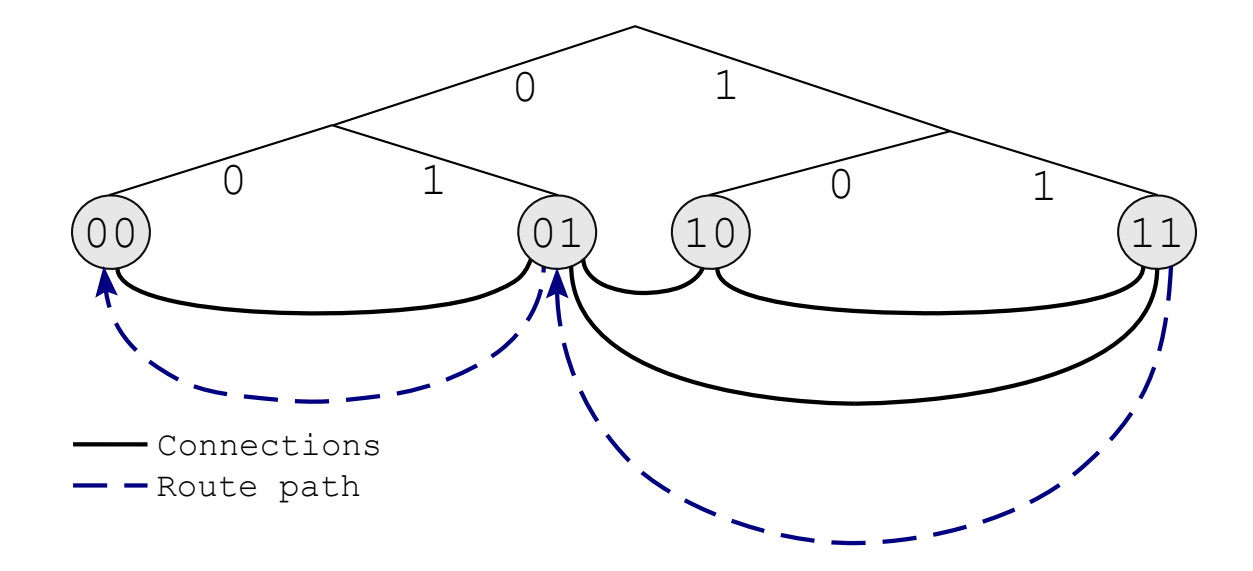

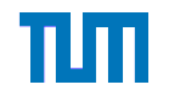

#### Kademlia and Restricted Routes

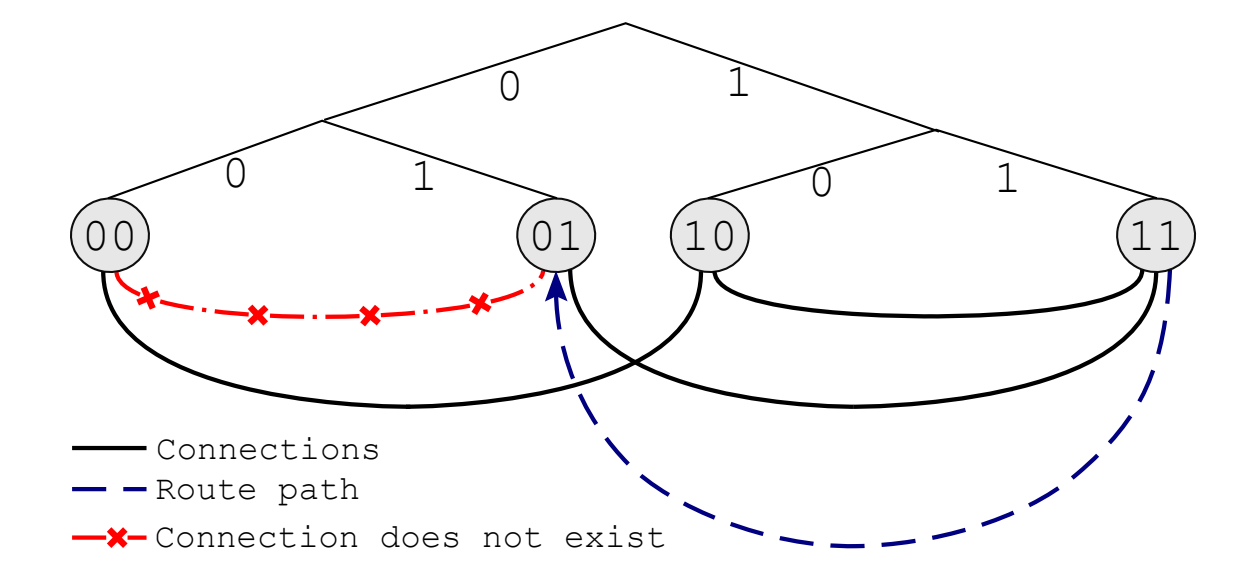

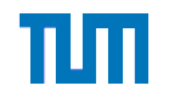

- Designed to work well in restricted route networks (many nearest peers) and reduce the impact of malicious peers.
- Requires recursive routing; less control for initiator, better performance; stateful return routing
- Kademlia style routing table so-called " $k$ -buckets" storing  $k$  peers; such that the  $i^{th}$   $k\text{-}$ bucket stores peers with  $XOR$  distance between  $[2^i,\, 2^{i+1})$

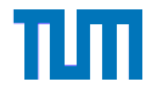

- Random and Kademlia style routing phases  $\Rightarrow$  combines path *diversity* with *efficient* routing
	- Random phase: "start" Kademlia routing from random location.
	- Kademlia phase: efficiently find nearest peers.
- Requests have desired replication level  $r$ ; the number of nearest peers a request  $should$  reach.
- Achieved by probabilistic path branching, at each hop a request may be forwarded to one or more peers.

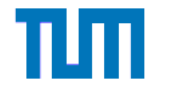

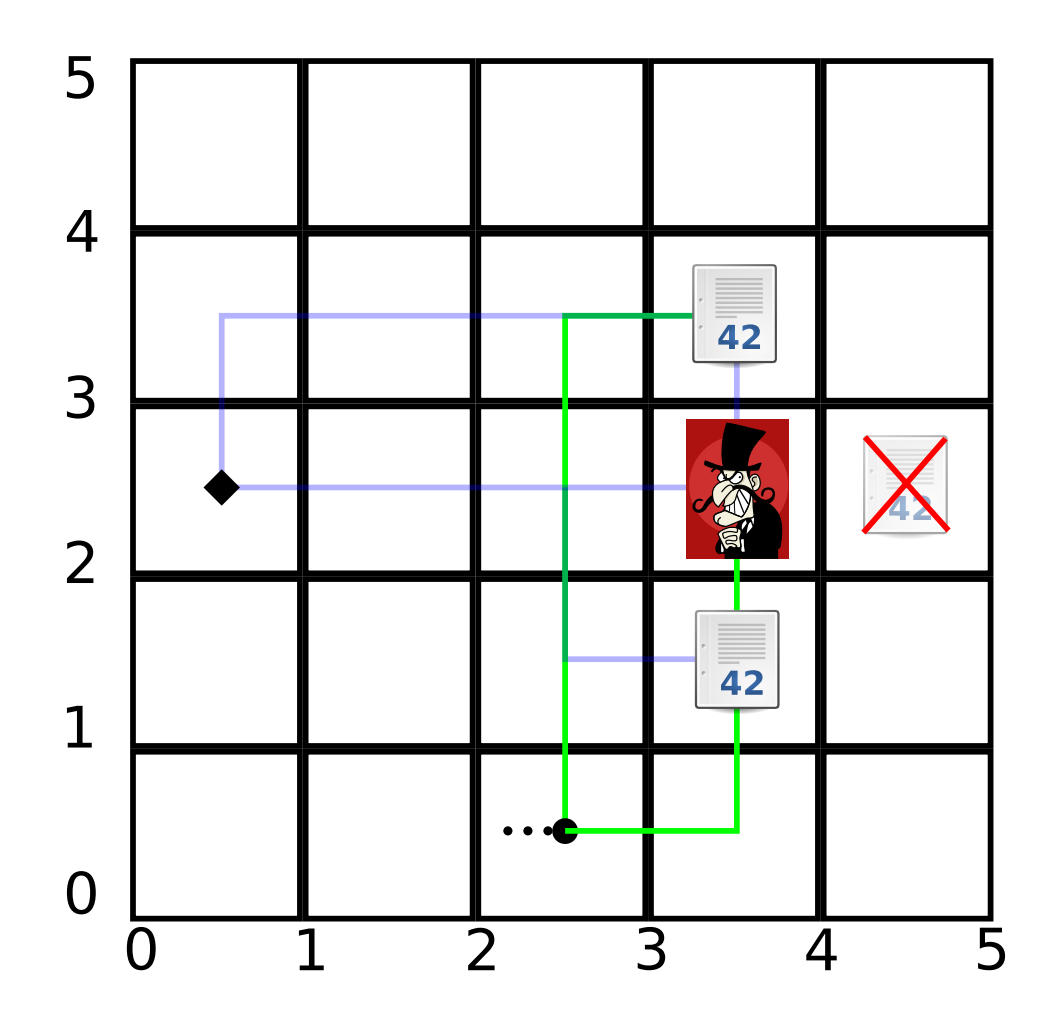

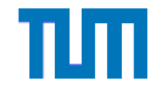

#### PUT Request

if  $nearest(r)$  then  $store\_data(r)$ else for  $i = 0 \rightarrow num\_forwards(r)$  do  $p = get\_forward\_peer(r)$  $forward\_request(r, p)$ end for end if

#### GET Request

if  $NULL \neq (d = find\_data(r))$  then  $route\_result(r, d)$ end if for  $i = 0 \rightarrow num\_forwards(r)$  do

 $p = get\_forward\_peer(r)$  $store\_route(p, r)$  $forward\_request(r, p)$ end for

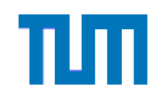

#### Routes with Loops

- $R^5N$  cannot loop forever due to the hop counter
- Looping is still inefficient
- $\Rightarrow R^5N$  uses a Bloom filter to avoid loops

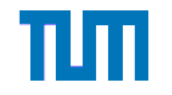

### Performance Analysis for  $R^5N$

- Randomized routing takes c steps,  $c \sim \log n$
- Kademlia-style routing takes  $O(\log n)$  steps
- $\Rightarrow$  Finding a nearest peer is  $O(\log n)$

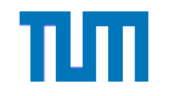

### Performance Analysis for  $R^5N$

- There are  $\frac{|N|^2}{|E|}$  $|E|$  $\epsilon\in O(|N|)$  nearest peers
- For a  $50\%$  success rate for a single GET, we need  $O(\sqrt{|N|})$  replicas
- Then repeat GET  $O(\sqrt{|N|})$  times for "high" success rate
- $\Rightarrow$  Total routing cost is  $O($ √  $\overline{n}\log n)$

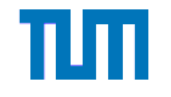

#### Absolute Performance

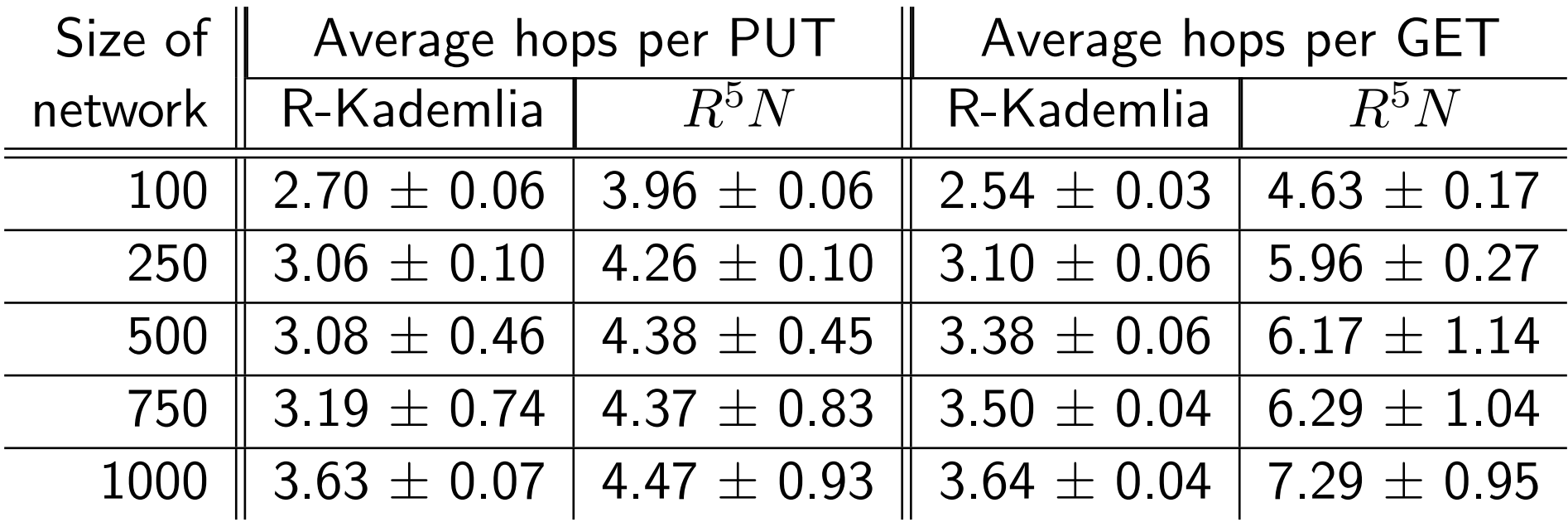

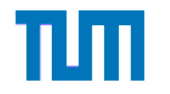

## The DHT API

- GNUNET DHT connect, GNUNET DHT disconnect
- GNUNET\_DHT\_put, GNUNET\_DHT\_put\_cancel
- GNUNET\_DHT\_get\_start, GNUNET\_DHT\_get\_stop
- GNUNET\_DHT\_monitor\_start, GNUNET\_DHT\_monitor\_sto

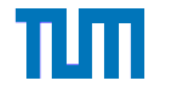

# Special GET Options

GET requests can be given the following optional options:

- Bloom Filter: filter known results (duplicates)
- Bloom Filter Mutator: change hash function of Bloom Filter
- eXtended Query: additional query information beyond the hash

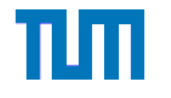

### Options for GET and PUT

- GNUNET\_DHT\_RO\_DEMULTIPLEX\_EVERYWHERE
- GNUNET\_DHT\_RO\_RECORD\_ROUTE
- Replication level
- Expiration time (provided to PUT, returned by GET)
- Block type  $\Rightarrow$  for content validation

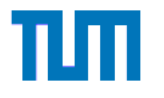

# Monitoring

DHT monitoring is useful for...

- Testing / debugging
- Performance analysis
- Application development!

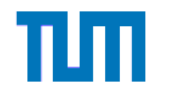

# The BLOCK API

- Block type determines responsible Block plugin
- Configuration option [block] PLUGINS specifies supported plugins
- Implement a new plugin based on the gnunet block plugin.h header
- "fs" for file-sharing, "dht" for DHT internals, "test" for no verification (any data can match any key)

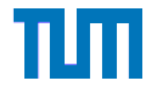

# The BLOCK Plugin API

Each plugin must provide two functions:

- GNUNET BLOCK EvaluationFunction: does the given block satisfy the requirements of the given query? Possible answers include: Yes, and other replies can exist; yes, and this is the only answer; no, duplicate reply; no, invalid reply
- GNUNET\_BLOCK\_GetKeyFunction: given a block, what key should it be stored under? Possible answers are: A key; bad block; not supported

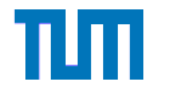

#### Experimental Results: Replication

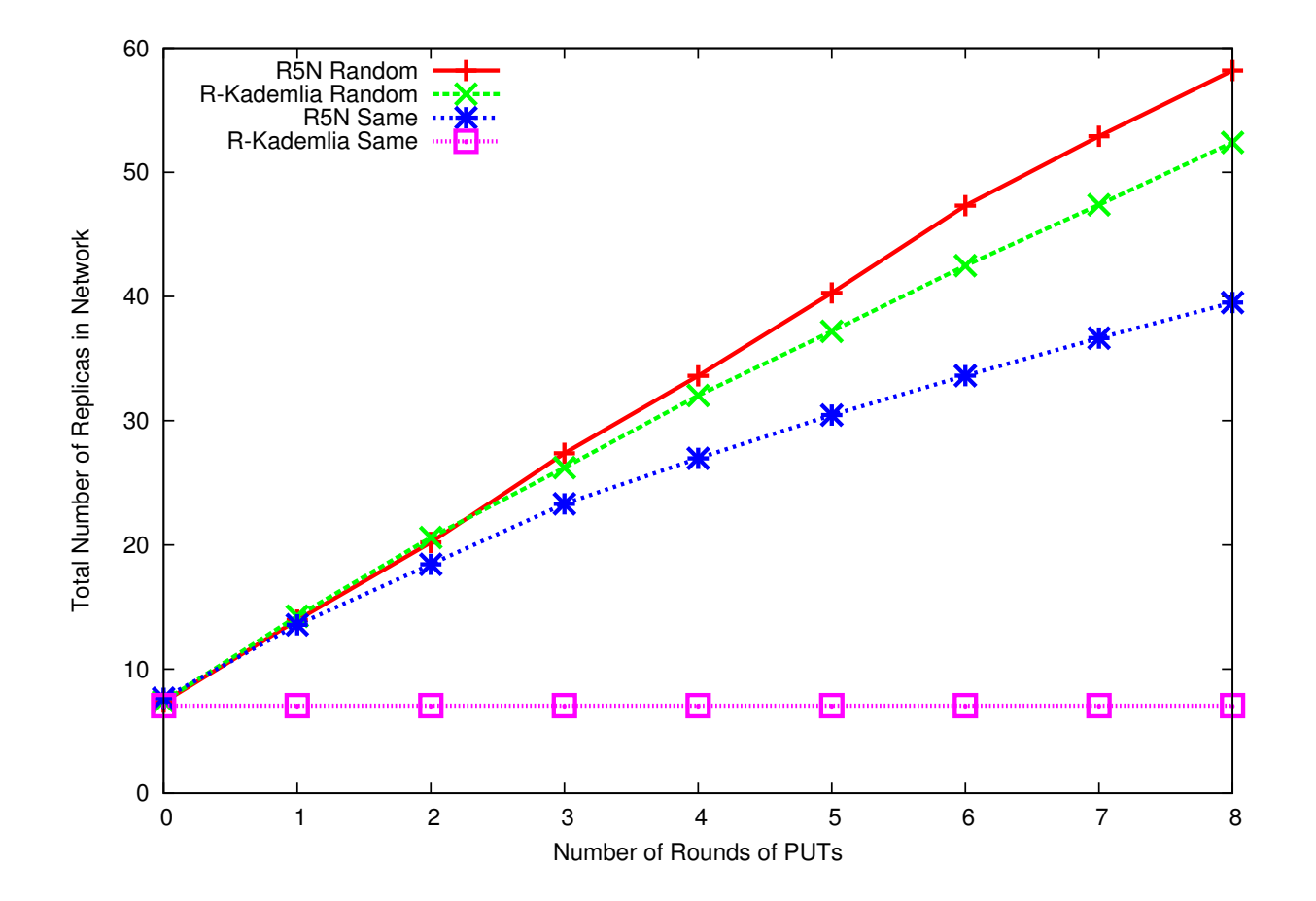

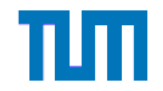

#### Experimental Results: Sybils

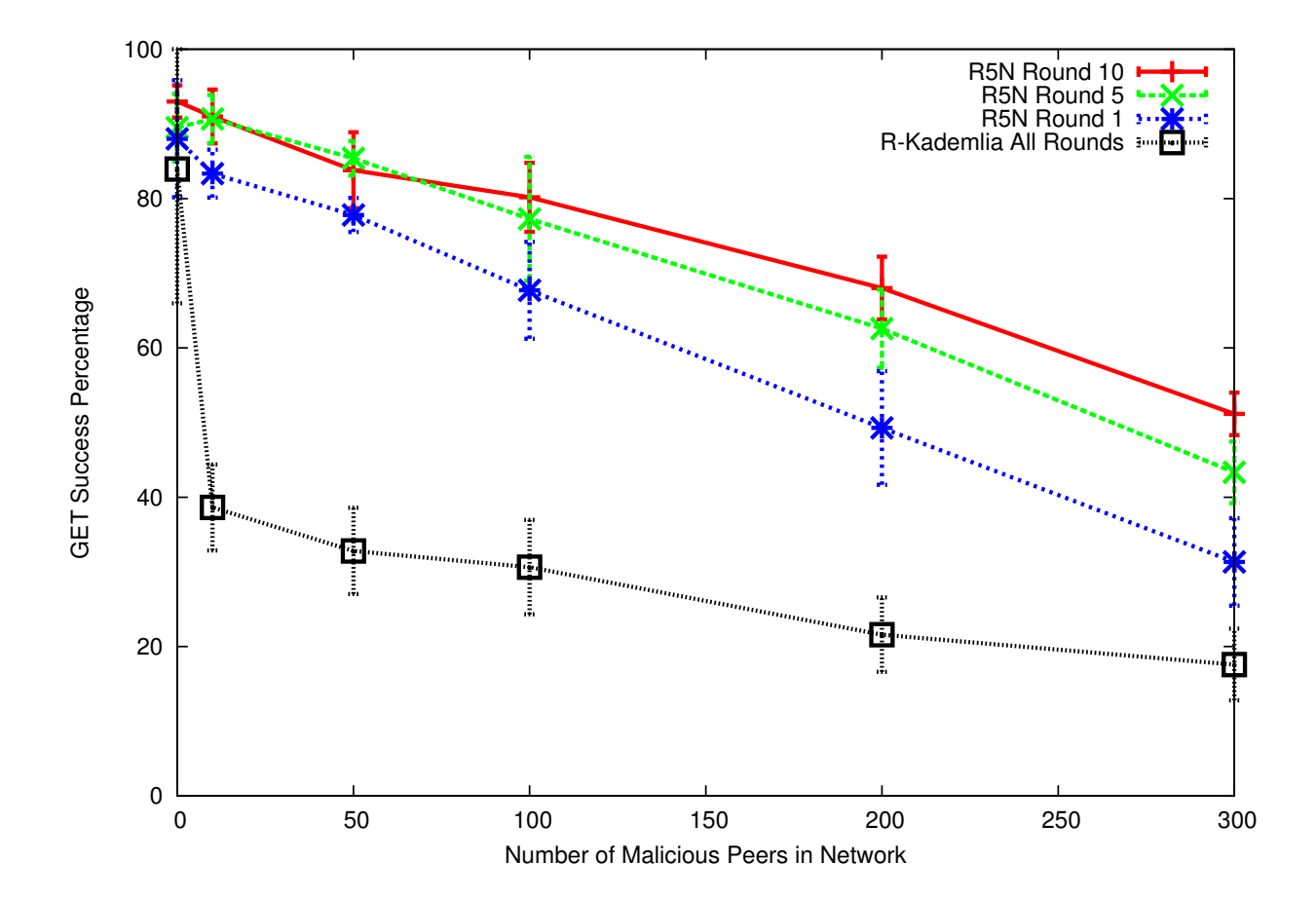

TUT

## DHTs and your Projects

- Distributed Search:
	- Distributing sites to spider?
	- Distributing search queries & replies?
- Jugendschutz:
	- Finding rankings?
	- Finding culturally close users?
- Twitter Censorship:
	- Finding peers monitoring similar feeds?
	- Finding missing tweets?

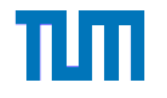

# Copyright

Copyright (C) 2011, 2012 Christian Grothoff

Verbatim copying and distribution of this entire article is permitted in any medium, provided this notice is preserved.

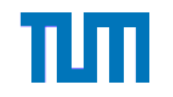